### **Structural Programming** and Data Structures

Winter 2000

#### CMPUT 102: Methods

Dr. Osmar R. Zaïane

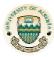

University of Alberta

© Dr. Osmar R. Zaïane, 2000

Structural Programming and Data Structures

University of Alberta

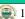

#### **Course Content**

- Introduction
- Objects

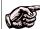

- Methods
- Tracing Programs
- Object State
- Sharing resources
- Selection
- Repetition

- Vectors
- Testing/Debugging
- Arrays
- Searching
- Files I/O
- Sorting
- Inheritance
- Recursion

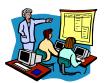

**Lecture 9** – Lecture 10

© Dr. Osmar R. Zaïane, 2000

Structural Programming and Data Structures

University of Alberta

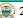

# **Objectives of Lecture 9**

The structure of a Java Program

- Understand the structure of a Java program and the different classes that form a program.
- Get an introduction to methods and invocation of methods by sending message expressions.
- Comprehend the relationship between program, classes and methods.
- Find out how applications and applets are launched.

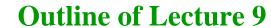

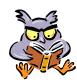

- **Program**
- Classes
- Methods
- Method dispatch
- Launching an application
- Launching an applet

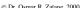

Structural Programming and Data Structures

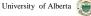

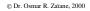

Structural Programming and Data Structures

### The Structure of a Java Program

- There are four major structural components of Java programs
  - the program itself
  - classes
  - methods
  - statements

© Dr. Osmar R. Zaïane, 2000

Structural Programming and Data Structures

University of Alberta

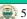

### A Java Program - a Set of Classes

• A Java program consists of one or more classes

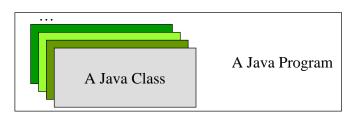

© Dr. Osmar R. Zaïane, 2000

Structural Programming and Data Structures

University of Alberta

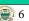

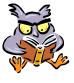

- Program
- Classes
- Methods
- Method dispatch
- Launching an application
- Launching an applet

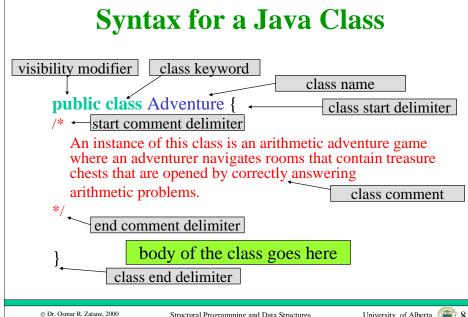

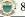

#### **Outline of Lecture 9**

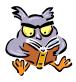

- Program
- Classes
- Methods
- Method dispatch
- Launching an application
- Launching an applet

© Dr. Osmar R. Zaïane, 2000

Structural Programming and Data Structures

University of Alberta

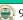

#### A Java Class - a Set of Methods

- The body of each Java class includes a set of methods.
- A method is some code that performs a single task.

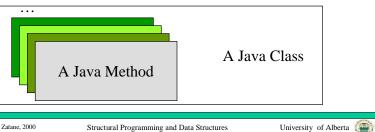

© Dr. Osmar R. Zaïane, 2000

Structural Programming and Data Structures

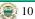

#### **Two Kinds of Methods**

- There are two kinds of methods in Java.
- An **instance method** implements a message that is sent to an instance of the class.
- A **static method** implements a task that is independent of any particular object.
- In either case, some code is run and (optionally) a result is returned.

Syntax for a Java Method visibility modifier return type static keyword method name public static void main(String args[]) { \_\_\_\_\_ method start delimiter parameter list Starting point for a program. method comment body of the method goes here method end delimiter © Dr. Osmar R. Zaïane, 2000

#### A Java Method - Statements

• The body of a method includes a sequence of **statements**.

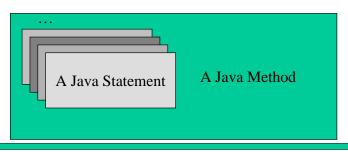

© Dr. Osmar R. Zaïane, 2000

Structural Programming and Data Structures

University of Alberta

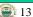

#### **Java Statements**

- There are many kinds of Java statements.
- Each statement ends with a semi-colon.
- We have already seen four kinds of statements:
  - variable declaration
  - import
  - message expression
  - assignment statement

© Dr. Osmar R. Zaïane, 2000

Structural Programming and Data Structures

University of Alberta

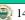

## **Outline of Lecture 9**

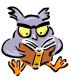

- Program
- Classes
- Methods
- Method dispatch
- Launching an application
- Launching an applet

# **Method Dispatch**

- The association of messages to instance methods is called **method dispatch**.
- The class of the receiver object must contain an instance method with the same name as the message name.
- The class of each parameter in the parameter list of the method must match the class of each corresponding argument in the argument list of the message.

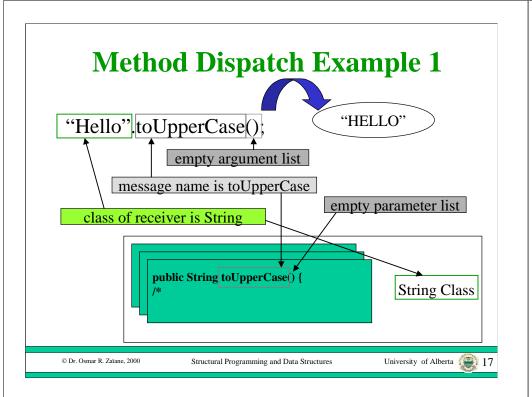

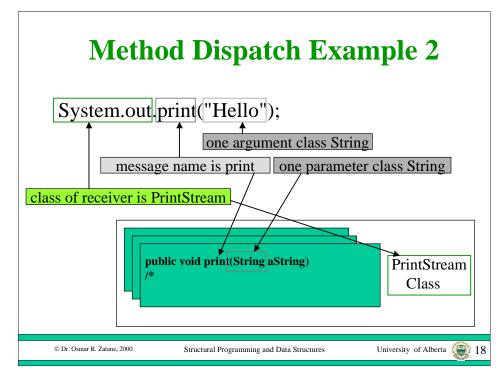

## **Kinds of Java Programs**

- Recall there are three kinds of programs:
  - Applications
  - Applets
  - Libraries
- The structure of all three kinds of programs are the same.
- However, each kind of program is launched differently.
- Libraries are never launched, they are just called by other programs.

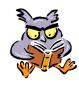

- Program
- Classes
- Methods
- Method dispatch
- Launching an application
- Launching an applet

### Java Applications - launching

- In a Java application, one class is marked as the special "starting" class.
- When the Java application is launched by the interpreter, it invokes a static method called "main" in the start class.

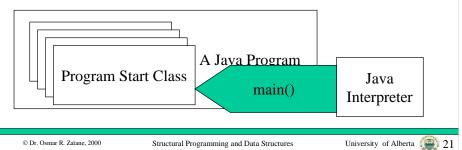

### **Java Applications - main Protocol**

 The start class must contain a static method for main with protocol: public static void main(String args[])

© Dr. Osmar R. Zaïane, 2000

Structural Programming and Data Structures

University of Alberta

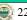

# **Outline of Lecture 9**

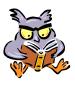

- Program
- Classes
- Methods
- Method dispatch
- Launching an application
- Launching an applet

# Java Applets - launching

• When the web browser reads a document that tells it to load an applet, it creates an instance of your applet subclass and sends it the instance message *init()*.

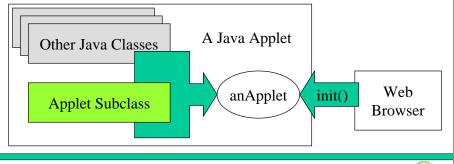

© Dr. Osmar R. Zaïane, 2000

uctural Programming and Data Structur

University of Alberta

© Dr. Osmar R. Zaïane, 2000

Structural Programming and Data Structures

Iniversity of Alberta 🥻

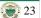

## Java Applets - init

- The *init()* message creates all of the graphical objects in the applet, like buttons and fields and puts them into your applet object.
- If you do not want to put any graphical objects in your applet, you do not need to implement an *init()* method in your applet subclass.

© Dr. Osmar R. Zaïane, 2000

© Dr. Osmar R. Zaïane, 2000

Structural Programming and Data Structures

University of Alberta

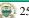

### Java Applets - paint

- Whenever your applet must be displayed, the paint message is sent to your applet.
- For example, the paint message is sent after your applet is first initialized and any time the screen must be refreshed.
- The protocol for the paint message is: public void paint(Graphics aGraphics);
- The paint method in your applet subclass must display any objects that you did not put in your applet with the init() method.

© Dr. Osmar R. Zaïane, 2000

Structural Programming and Data Structures

University of Alberta

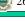

## **Objectives of Lecture 10**

**Implementing Classes - Methods** 

• Attempt to implement our first class by writing a collection of methods.

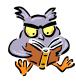

- Restructuring the start class
- Self reference this
- The return statement
- Adventure Version 2

#### The Start Class

• We have already implemented a class in our simple Java programs:

```
public class Adventure {
/* Version 1
    This program is an arithmetic adventure...
*/
```

• However, we have not used this class for anything except to hold the static main() method that starts our program and contains all the code.

© Dr. Osmar R. Zaïane, 2000

Structural Programming and Data Structures

University of Alberta

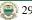

### **The Program Object - Adventure**

- Instead, we can restructure the code by creating multiple objects and methods.
- In the static main() method, we create an Adventure object and send it the play() message.
- The play() message is implemented by an instance method in the Adventure class.

© Dr. Osmar R. Zaïane, 2000

Structural Programming and Data Structures

University of Alberta

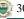

## **Multiple Objects and Messages**

- The problem is decomposed so that the play() method creates other objects and sends messages to them.
- This is a prototype for all application programs since they can all be structured the same way.

## The new main() Method

- Create an instance of the start class, Adventure.
- Send it the play() message to play the game.

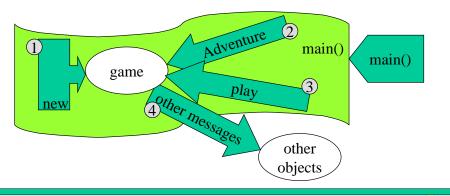

© Dr. Osmar R. Zaïane, 2000

tural Programming and Data Structur

University of Alberta

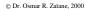

Structural Programming and Data Structures

University of Alberta

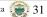

### **Program - Adventure 2.1**

© Dr. Osmar R. Zaïane, 2000

Structural Programming and Data Structures

University of Alberta

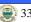

### **Program - Adventure 2.2**

```
/* Main program */
public static void main(String args[]) {
   Adventure game;

   game = new Adventure();
   game.play();
}
```

© Dr. Osmar R. Zaïane, 2000

Structural Programming and Data Structures

University of Alberta

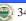

### **Outline of Lecture 10**

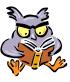

- Restructuring the start class
- Self reference this
- The return statement
- Adventure Version 2

### **Self- Referencing**

- Inside of a method, we often need to send a message to the receiver of the current message.
- That is, we need an object reference to the current object.

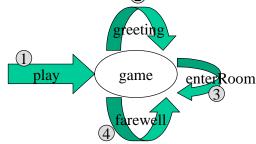

© Dr. Osmar R. Zaïane, 2000

Structural Programming and Data Structures

University of Alberta

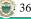

#### The Java Variable called this

- In a natural language, self referencing is done using the word me or I.
- In Java, the word **this** is used for self reference.
- If the variable **this** appears in a method, it refers to the the receiver object of that method.

© Dr. Osmar R. Zaïane, 2000

Structural Programming and Data Structures

University of Alberta

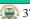

### **Program - Adventure 2.3**

```
/* Private Instance Methods */
private void play() {
    /*
        Play the Adventure game.
    */

        String name;
        Integer tokens;

        name = this.greeting();
        tokens = this.enterRoom(name);
        this.farewell(name, tokens);
}
```

© Dr. Osmar R. Zaïane, 2000

Structural Programming and Data Structures

University of Alberta

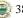

## **Program - Adventure 2.4**

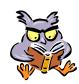

- Restructuring the start class
- Self reference this
- The return statement
- Adventure Version 2

#### The Return Statement

- A **return statement** is used in a method to return the result object or value.
- The syntax of the return statement is: <return statement> ::= return < reference>
- The class of the object or value reference that is returned must match the return type specified in the method signature.

© Dr. Osmar R. Zaïane 2000

© Dr. Osmar R. Zaïane, 2000

Structural Programming and Data Structures

University of Alberta

University of Alberta

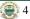

#### **Outline of Lecture 10**

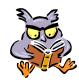

- Restructuring the start class
- Self reference this
- The return statement
- Adventure Version 2

© Dr. Osmar R. Zaïane, 2000

Structural Programming and Data Structures

University of Alberta

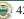

## **Program - Adventure 2.5**

```
private String greeting() {
/*
    Greet the user and answer a String that represents
    the player's name.

*/
    String playerName;

    System.out.println("Welcome to the Arithmetic Adventure game.");
    System.out.print("The date is ");
    System.out.println(new Date());
    System.out.println();
    System.out.println();
    System.out.print("What is your name?");
    playerName = Keyboard.in.readString();
```

### Program - Adventure 2.6

```
System.out.print("Well");
System.out.print(playerName);
System.out.println(", after a day of hiking you spot a silver cube.");
System.out.println("The cube appears to be about 5 meters on each side.");
System.out.println("You find a green door, open it and enter.");
System.out.println("The door closes behind you with a soft whir and disappears.");
System.out.println("There is a feel of mathematical magic in the air.");
Keyboard.in.pause();
return playerName;
}
```

## **Program - Adventure 2.7**

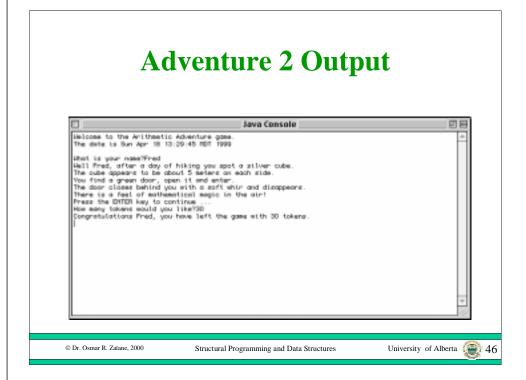

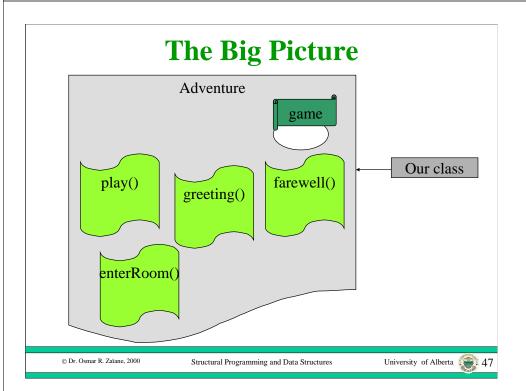

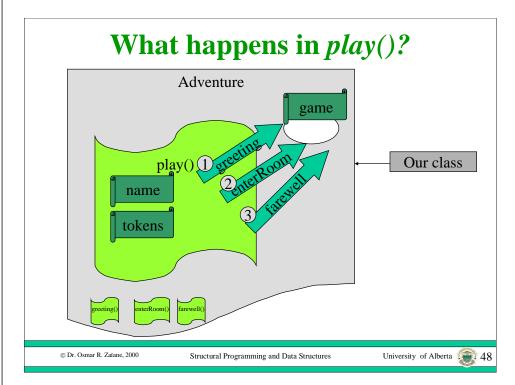

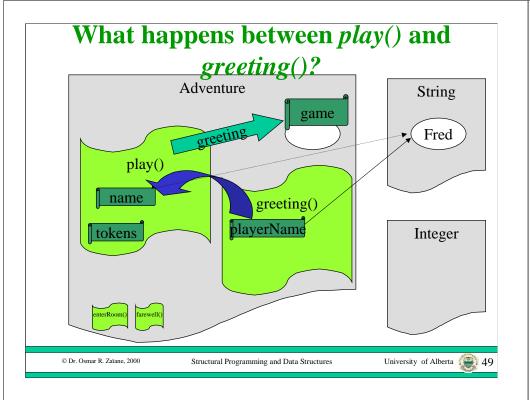

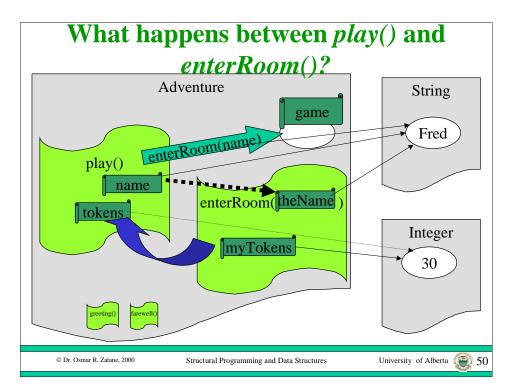

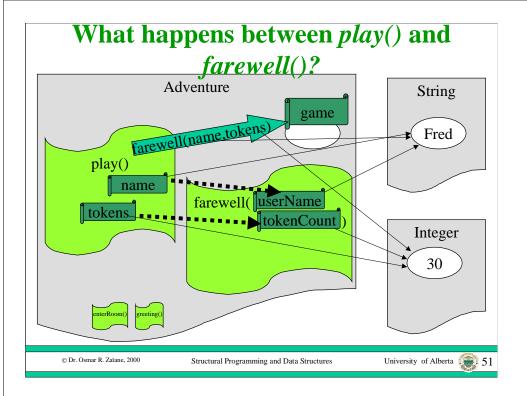